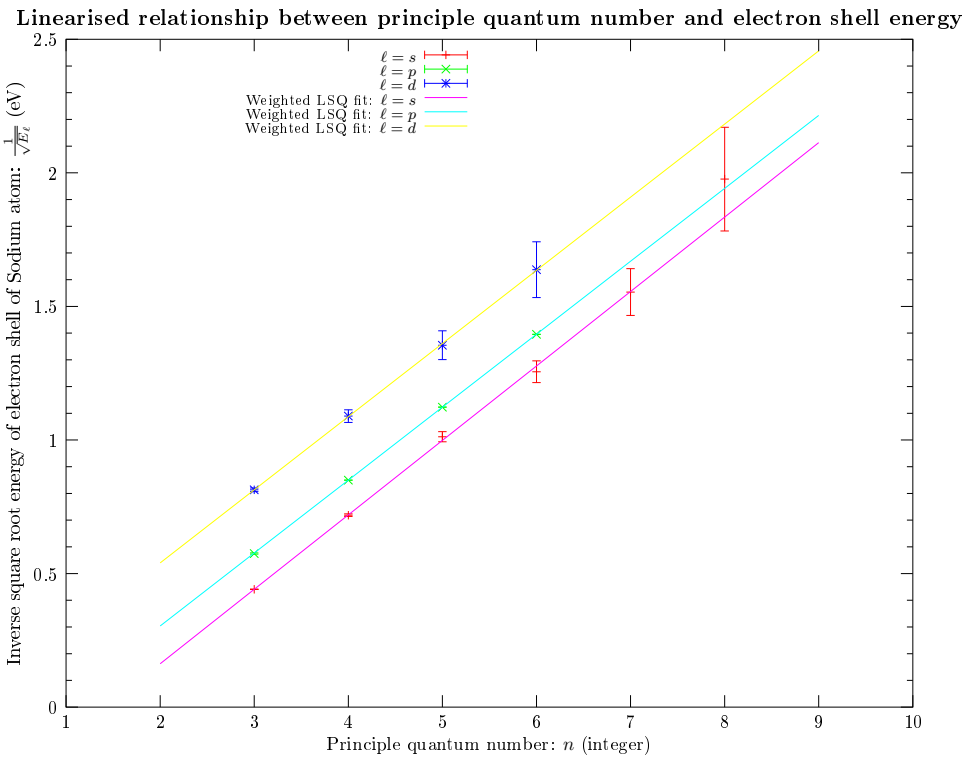

Figure 1: Octave 3.2.4 errorbars working beautifully as intended. Made a few weeks ago.

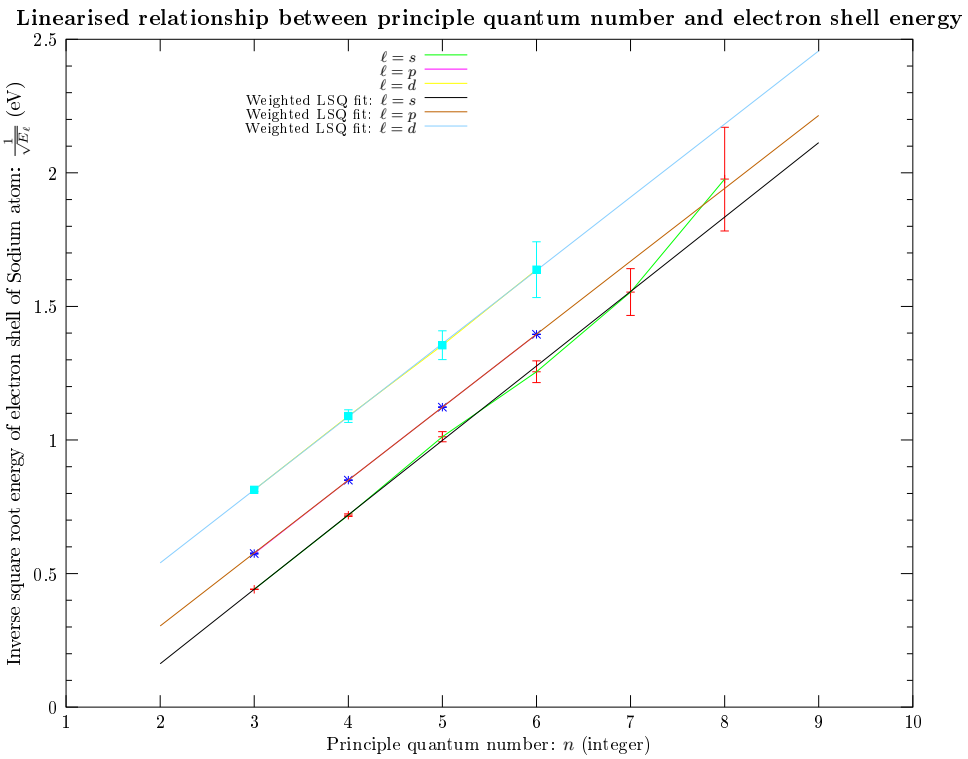

Figure 2: Octave 3.2.4 errorbars broken after downgrading from 3.6.2 to 3.2.4 very peculiar.

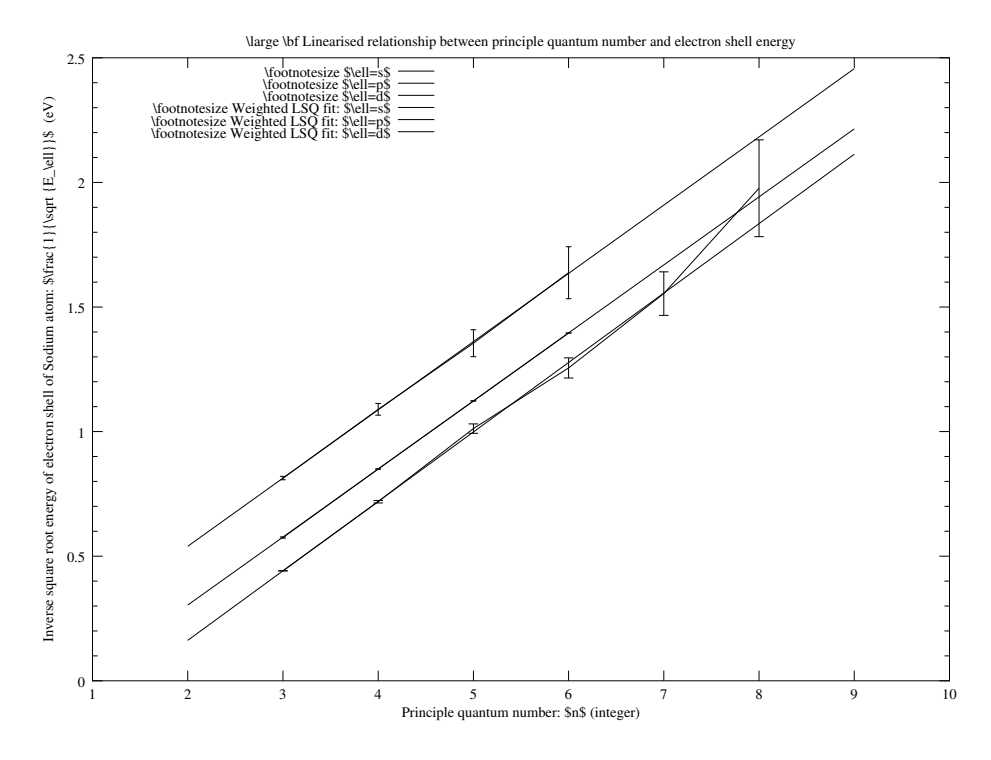

Figure 3: Octave 3.6.3 errorbars broken as well as printing bug  $\#37273$